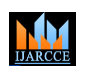

**ISO 3297:2007 Certified**  $\div$  **Impact Factor 7.39**  $\div$  **Vol. 11, Issue 5, May 2022 DOI: 10.17148/IJARCCE.2022.115114**

# SMART TRAVEL GUIDE APPLICATION

**Mrs. S.A.Shete Ma'am, Miss. Akansha Anil Sasane, Mr. Vishal Balu Tijore,** 

**Mr. Rohan Laxman Pawar, Mr. Praful Pradeep Dhiwar.** 

<sup>1</sup>HOD, Department of Information Technology, AISSMS's Polytechnic, Pune, Maharashtra, India

<sup>2,3,4</sup>Student, Department of Information Technology, AISSMS's Polytechnic, Pune, Maharashtra, India

**© [IJARCCE](https://ijarcce.com/) This work is licensed under a Creative Commons Attribution 4.0 International License 632** ISSN (O) 2278-1021, ISSN (P) 2319-5940 **Abstract**: With the arrival of new mobile technologies, the mobile operation assiduity is advancing fleetly. conforming of several operating systems like Symbian OS, iOS, blackberry, etc., Android zilch's is honoured as the most extensively used, popular and stoner-friendly mobile platform. Tourism has come one of the fastest growing diligences worldwide; and in India it represents a substantial chance of GDP, we prevision the great eventuality of this sector and the wealth that it could bring to Indian people, thus we're developing system for stint attendants in India. As we're apprehensive of the big environmental challenge that the world is facing, we know that Tourism can either play a positive or a negative part in similar sense. thus, we promote a Sustainable Tourism, whose proposition and practice are tutored to the sightseer as well. likewise, we ensure that the sightseer internalize generalities similar as work ethics, fair working conditions and professionalism which are always guaranteed to them from our side. Beside this, we also developed a about India runner on the website in order to educate history and culture to sightseer, with the end of eventually stimulate the curiosity of the children about the literal knowledge of their own megacity and culture, with a substantial attention to the environmental education, in order to educate youthful scholars to admire their own girding. This system designs the visit with the end thing that the customer can save fresh time in probing most extreme places rather than with nothing to do in arriving at his expostulations. It has following modules 1. Top Tourist magnet in India 2. Stylish Tour Guide 3. Stylish trip Agency in India 4. Enquiry. At first. that point, it'll show the rundown of spots of lodestones of that spot from which the customer can pick his favoured spots as per his need. also, at that point, it takes the top assistant for the visit. also, he selects the place and, also person add reserving information also online payment runner is open. when we successfully add payment also successfully payment shows and also, it'll show that another reserving the posterior to creating an examination trippers can see the craft of stylish trip service.

**Keywords:** Android, Tourism, Lodestones, Unique, Inventor

#### **I. INTRODUCTION**

Android is one of the most popular operating systems for mobile bias. It's the operating system of choice for companies across developing requests. The android app development process is a sum- mean of critical phases. It comprises designing, creation, development, and post- development. To develop a successful Android app a robust and failsubstantiation mobile app development process is demanded. With this composition, we aim to partake some of those proven strategies. It helps produce openings for Android formulators to produce unique and important apps. also are some of the app development process guidelines for developing Android operations.

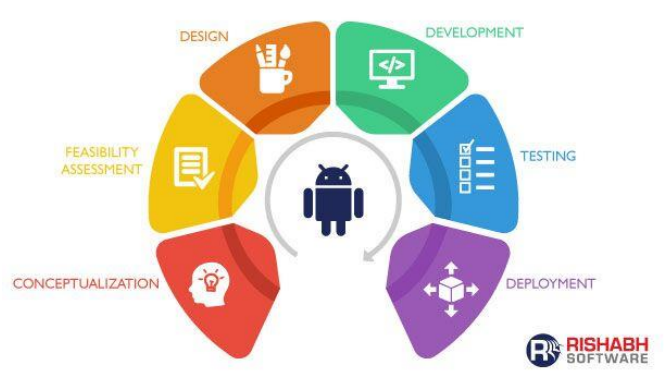

## **IJARCCE**

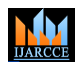

#### **International Journal of Advanced Research in Computer and Communication Engineering**

#### **ISO 3297:2007 Certified**  $\cong$  **Impact Factor 7.39**  $\cong$  **Vol. 11, Issue 5, May 2022**

#### **DOI: 10.17148/IJARCCE.2022.115114**

Android **Steps** operation Development Process Steps **Conceptualization** – Refining the app idea into a solid base of the operation is the first and most significant stage in the development process of Android operation. The original analysis of the app must include the demographics, behaviour patterns, and pretensions of the buyer persona as all the other stages of app creation will depend on the said traits of users. During this stage, all the necessary root for the preceding process is laid down. It's salutary to do substantial disquisition and brainstorming before jumping to the coming step. Another vital part of this stage is the contender analysis to figure out what features can make the app stand out in the request.

**Feasibility Assessment** – Enterprises can gain a clear understanding of the app illustrations through wireframes, detailed sketches of the conceptualized product to upgrade their ideas and arrange design factors in a precise manner. To assess whether the generality of the operation is technically realizable or not, the app formulators need access to public data through public APIs sourcing. By the end of feasibility testing, the team may have a completely different app idea if their original functionality is not realizable.

**Design** – In this phase of the Android development, the UX (user experience) inventor masterminds the design rudiments' commerce, while the UI (user interface) inventor builds the app's persona by keeping in mind the modern user's preference. operation designing is a multi- step process for drawing clear visual directions and offering an epitome of the final product.

**ISSN (ISSN (O) 2278-1021) COMPART CENT (ISSN (O) 2278-1021) CENT (2) 2318-1021**<br> **Constrained under a measurement of the creative Commons Attribute Cent and the common series of the state of the state from the state f Development –** During this stage, a working prototype is developed to validate the functionality, hypotheticals, and understanding of the design compass. The app goes through a broad set of way as the development progresses from core functionality development to light testing and then releasing the app for an external group of stoners for further field testing the concept. However, the creation process gets divided into lower modules through nimble methodology, and the entire mobile app development process is applicable for each of these small corridor, If an operation has a broader compass than the usual.( Read further about 5 Android app development benefits for your business) **Testing & Deployment** – One of the critical factors of the app development process, it's a good idea to test at early stages, constantly for usability, interface & security checks, stress, harmony, and performance. After fixing the bugs, the app moves to the deployment phase and is ready for release via a formal launch. Different operation stores have different programs of operation launch, and therefore the deployment phase plan is aligned according to the app store. still, keep in mind that this is not the end.

This System is developed to save the rubberneck time by furnishing them with all information at single place ex 1. Top Tourist attraction 2. Stylish Tour Guide 3. swish trip Agency 4. Enquiry and also support the Indian profitable condition by promoting tourism. This app is developed to give swish travelling services to the rubberneck. We have developed Smart Travel Guide Application system to give a quest platform where a rubberneck can find their stint places according to their choices. This system also helps to promote responsible and interesting tourism so that people can enjoy their leaves at their favourable places. This system also helps to develop tourism with different societies so that they enrich the tourism experience and make pride. We develop this system to produce and promote forms of tourism that give healthy commerce openings for sightseers and locals and increase better understanding of different societies, customs, societies, traditional knowledge and believes. This system also provides a better way to connect with various events. This system also gives tours related information like which places are rubberneck lodestones, cosmopolises, and businesses.

#### **II. PROBLEM STATEMENT**

A sightseer needs ultramodern technologies which can serves to them, so the android operation should be easy to use and effective to manage the travelling conditioning. They've to pay a part of quantum of travelling budget to original attendants and agents to get information. For working the problem, we're going to develop an android grounded mobile operation which can help sightseer to fulfil their wishes ideal.

The main ideal of the design is to develop an android operation which can change the traditional fashion of mortal attendants by using published charts and written information with the help of GPS. The druggies just install the operation into their android mobile. The operation has further unique features

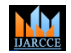

**Impact Factor 7.39**  $\div$  **Vol. 11, Issue x, Month 2022** 

**DOI: 10.17148/IJARCCE.2022.11xx**

#### **III. RELATED WORK**

Android armature contains different number of factors to support any android device needs. Android software contains an open- source Linux Kernel having collection of number of C/ C libraries which are exposed through an operation frame services.

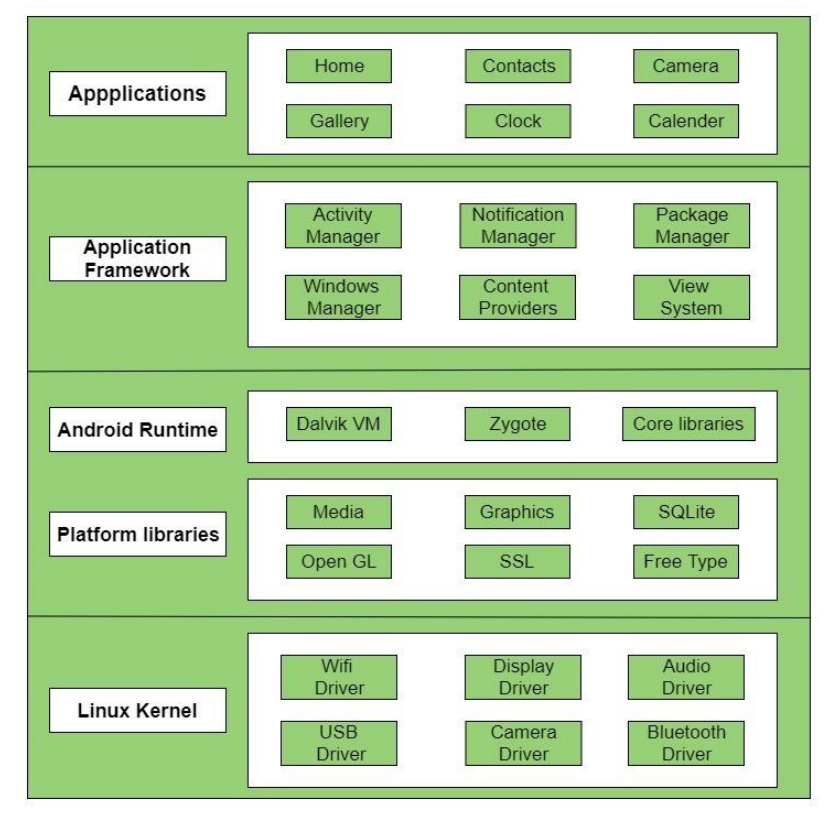

#### Fig: Android Architecture

Among all the factors Linux Kernel provides main functionality of operating system functions to smartphones and Dalvik Virtual Machine (DVM) give platform for running an android operation.

The main factors of android armature are following-

Applications

Application Framework

Android Runtime

Platform Libraries

Linux Kernel

Pictorial representation of android armature with several main factors and their sub factors –

#### **Applications –**

operations is the top subcaste of android armature. The pre-installed operations like home, connections, camera, gallery etc and third-party operations downloaded from the play store like converse operations, games etc. will be installed on this subcaste only.

It runs within the Android run time with the help of the classes and services handed by the operation frame.

#### **Application framework –**

operation Framework provides several important classes which are used to produce an Android operation. It provides a general abstraction for tackle access and also helps in managing the stoner interface with operation coffers. Generally, it provides the services with the help of which we can produce a particular class and make that class helpful for the operations creation.

It includes different types of services exertion director, announcement director, view system, package director etc. which are helpful for the development of our operation according to the prerequisite.

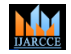

**Impact Factor 7.39**  $\div$  **Vol. 11, Issue x, Month 2022** 

#### **DOI: 10.17148/IJARCCE.2022.11xx**

#### **Application runtime –**

Android Runtime terrain is one of the most important parts of Android. It contains factors like core libraries and the Dalvik virtual machine (DVM). substantially, it provides the base for the operation frame and powers our operation with the help of the core libraries.

Like Java Virtual Machine (JVM), Dalvik Virtual Machine (DVM) is a register- grounded virtual machine and especially designed and optimized for android to ensure that a device can run multiple cases efficiently. It depends on the subcaste Linux kernel for threading and low- position memory operation. The core libraries enable us to apply android operations using the standard JAVA or Kotlin programming languages.

#### **Platform libraries –**

The Platform Libraries includes various C/ C core libraries and Java grounded libraries similar as Media, Graphics, Surface Manager, OpenGL etc. to give a support for android development.

Media library provides support to play and record an audio and videotape formats.

face director responsible for managing access to the display subsystem.

SGL and OpenGL both cross-language, cross-platform operation program interface( API) are used for 2D and 3D computer plates.

SQLite provides database support and FreeType provides font support.

Web- tackle This open source web cyber surfer machine provides all the functionality to display web content and to simplify runner lading.

SSL( Secure Sockets Subcaste) is security technology to establish an translated link between a web garçon and a web cyber surfer.

#### **Linux Kernel –**

Linux Kernel is heart of the android armature. It manages all the available motorists similar as display motorists,

camera motorists, Bluetooth motorists, audio motorists, memory motorists, etc. which are needed during the runtime.

The Linux Kernel will give an abstraction subcaste between the device tackle and the other factors of android armature. It's responsible for operation of memory, power, bias etc.

The features of Linux kernel are

#### **Security -**

The Linux kernel handles the security between the operation and the system.

#### **Memory operation**

It efficiently handles the memory operation thereby furnishing the freedom to develop our apps.

#### **Process Operation-**

It manages the process well, allocates coffers to processes whenever they need them.

#### Network Stack

It effectively handles the network communication.

#### **Motorist Model-**

It ensures that the operation works duly on the device and tackle manufacturers responsible for erecting their motorists into the Linux figure.

#### **APPLICATION DESCRIPTION**

#### **Use Case Diagram**

For the use case illustration of the first view, the stoner can get a list of requests which were created by other trip druggies.

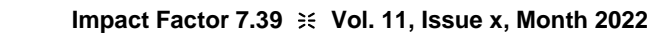

**DOI: 10.17148/IJARCCE.2022.11xx**

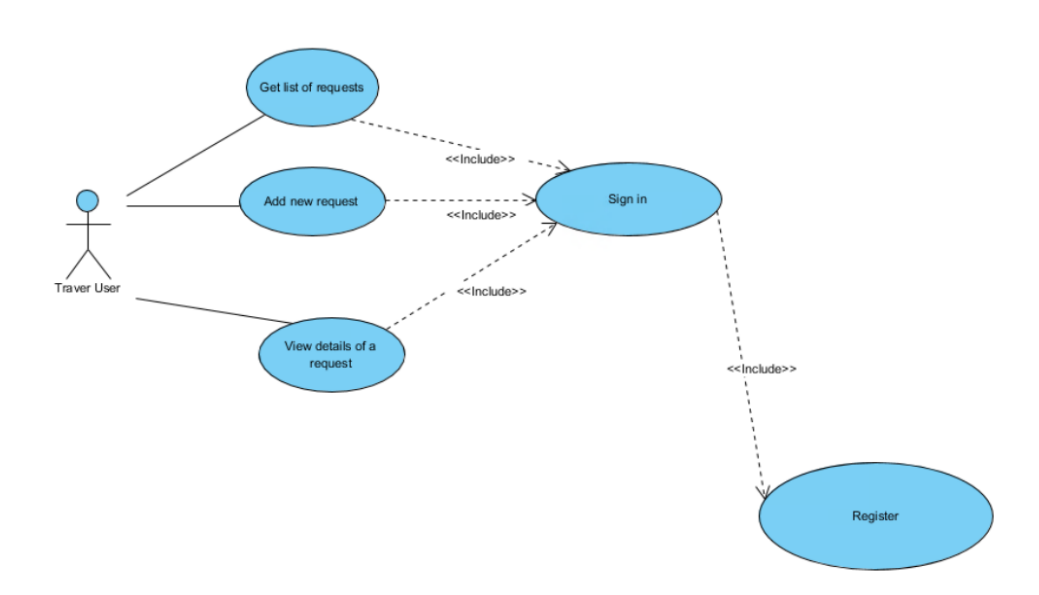

Fig: Travel user use case diagram

The stoner can also produce a new request by filling in all the fields in the form and click shoot button. Incipiently, the stoner can view the details of a request that includes all the information and the chart from other stoner's position. All the features are needed by logging in to the operation. To be suitable to log in, the stoner will need an account by registering.

#### **Sequence Diagram**

'М

Stoner from both groups will enter the register data, which includes dispatch and word, also hit the register button. However, it'll be accepted, the data is fitted. If the value isvalid.in the database also, the stoner enters that information to login. However, the stoner will be navigated to Main Tab, else the stoner. If the information is correct with data in the database. Will see a toast, which asks him to check again the data that he enters.

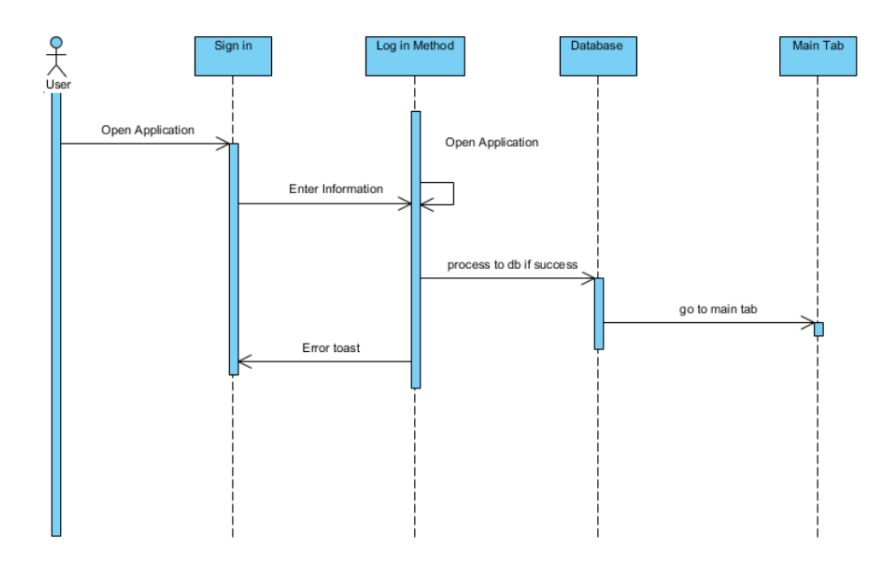

Fig: User Log in Sequence Diagram

When the trip stoner decides to add a new request, the stoner will be navigated to a view, where he can use the Insert Method. First the stoner will fill in all the details of the fields as well as allowing the position service. However, it'll be fitted to the database, else the stoner will get an error alert to let that stoner know that. If the data that stoner input is valid. The value is invalid.

**© [IJARCCE](https://ijarcce.com/) This work is licensed under a Creative Commons Attribution 4.0 International License 636**

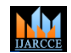

### **Impact Factor 7.39**  $\div$  **Vol. 11, Issue x, Month 2022**

#### **DOI: 10.17148/IJARCCE.2022.11xx**

#### **IV. PROJECT PURPOSE**

The advanced system will be used in searching, reacquiring and generating information for the concerned requests. This web operation was successfully developed and stored all the stint details. into the database using this operation. All the necessary affair is generated. This system therefore provides an easy way to automate all the functionalities of consumption. farther advancements can be made to the design, so that the website functions in a veritably seductive and useful manner than the present bone. It's concluded that the operation works well and satisfy the requirements.

#### **V. FUTURE SCOPE**

Travel and tourism are that the largest job holder of exchange world-wide and employs several individuals directly or indirectly through associated service industries. This trade includes everything from the govt. tourism departments and major international firms to the tiny scale personal travel agents whereas operating during this trade, one provides services to those who are unit traveling for business or vacation or both.so occupation to tour packages, pilgrim travel, journey travel or casual rubber-necking at virtually each purpose of labour during this field. employees need to interact personally with the customers and perceive their wants whereas creating them comfy, therefore on be ready to give the most effective service in terms of travel & tourism choices and arrangements. An annual rate of growth of 8.8% over consequent decade has been foreseen for Indian tourism. trade by the World Travel and tourism council in its projection wherever it coated 174 countries.

#### **VI. CONCLUSION**

During this design we've fulfilled all the objects and this design meets the conditions of the association. The advanced system will be used in searching, reacquiring and generating information for the concerned requests. This web operation was successfully developed and stored all the stint details into the database using this operation. The operation was tested truly well and the crimes were duly amended. Testing also concluded that the performance of the system is satisfactory. All the necessary affair is generated. This system therefore provides an easy way to automate all the functionalities of consumption. However, it'll be helpful, If this operation is executed in multitudinous consumptions. further advancements can be made to the design, so that the app functions in a truly seductive and useful manner than the present bone. It's concluded that the operation works well and satisfy the conditions. The operation is tested truly well and crimes are duly amended. It also acts as the sharing of lines to the precious coffers.

#### **REFERENCES**

[1] Global market share held by the leading smartphone operating systems in sales to end users from 1st quarter 2009 to 2nd quarter 2018. Accessed 08.04.2019.

https://www.statista.com/statistics/266136/global-market-share-held-by-smartphoneoperating-systems/ [2] Why Is C# Among The Most Popular Programming Languages in The World? Accessed 08.04.2019. [https://medium.com/sololearn/why-is-c-among-the-most-popular-programminglanguages-in-the-world-ccf26824ffcb \[3\]](https://medium.com/sololearn/why-is-c-among-the-most-popular-programminglanguages-in-the-world-ccf26824ffcb%20%5b3) What is Xamarin? How does it help in cross-platform mobile app development? Accessed 08.04.2019. <https://www.thewindowsclub.com/what-is-xamarin-and-cross-platform-mobiledevelopment> [4] PYPL PopularitY of Programming Language. Accessed 08.04.2019. <http://pypl.github.io/PYPL.html> [5] C Sharp (programming language). Accessed 08.04.2019. https://en.wikipedia.org/wiki/C\_Sharp\_(programming\_language) [6] Top IDE index. Accessed 08.04.2019. <https://pypl.github.io/IDE.html> [7] What is Azure? – An Introduction to Microsoft Azure Cloud. Accessed 08.04.2019. <https://www.edureka.co/blog/what-is-azure/> [8] Xamarin Google Play Services – Maps. Accessed 08.04.2019. https://www.nuget.org/packages/Xamarin.GooglePlayServices.Maps [9] Support Library Features Guide. Accessed 08.04.2019. <https://developer.android.com/topic/libraries/support-library/features.html> [10] Azure Mobile Client SDK. Accessed 08.04.2019.

<https://www.nuget.org/packages/Microsoft.Azure.Mobile.Client/>